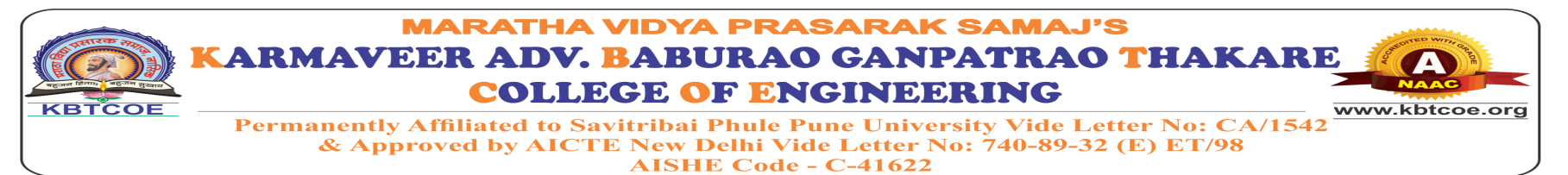

# **Department of Civil Engineering**

#### **Innovative Teaching Method: Experimental results analysis using software.**

**Name of Faculty: Dr. S.J. Kadbhane Class: SE Academic Year: 2020-21 Semesters: II**

#### **Name of Subject: Geotechnical Engineering**

## **Objectives of Methodology:**

- 1. To train student for experimental analysis using software
- 2. To develop interest towards use of modern tool

#### **Details of Activity/Method:**

In this teaching method, the results from the geotechnical engineering lab experiment are evaluated using Excel software. In the first stage, hands-on training about software is given to students. In the demo different toolbars, formulas, and functions were studied by students. Lastly, all the results of the experiment are analysed and evaluated. In the end, some questions are asked to students to check the outcome. Questions are as follows.

- 1. In Excel Software, graphs are plotted form \_\_\_\_\_ toolbar
- 2. In Excel Software equations are inserted form \_\_\_\_\_ toolbar
- 3. In Excel Software fond sizes and colour set form \_\_\_\_\_ toolbar
- 4. In Excel Software text to column process carried out form \_\_\_\_\_ toolbar
- 5. In Excel Software if we have to require addition all number in one column the following is the formula
- 6. In Excel Software if we have to calculation 8 and 10 addition and multiply them by 15 the following is the formula
- 7. In Excel Software if we have to calculation 8 and 10 addition and divide them by 15 the following is the formula
- 8. In Excel Software if we have to calculation 8 and 10 addition and divide them by difference of 20 and 5 the following is the formula
- 9. In Excel Software 2D Line graph can be plot using \_\_\_\_\_
- 10. In Excel Software Pie graph can be plot using \_\_\_\_\_

Assessment is summaries in table as below

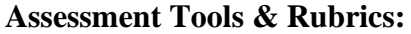

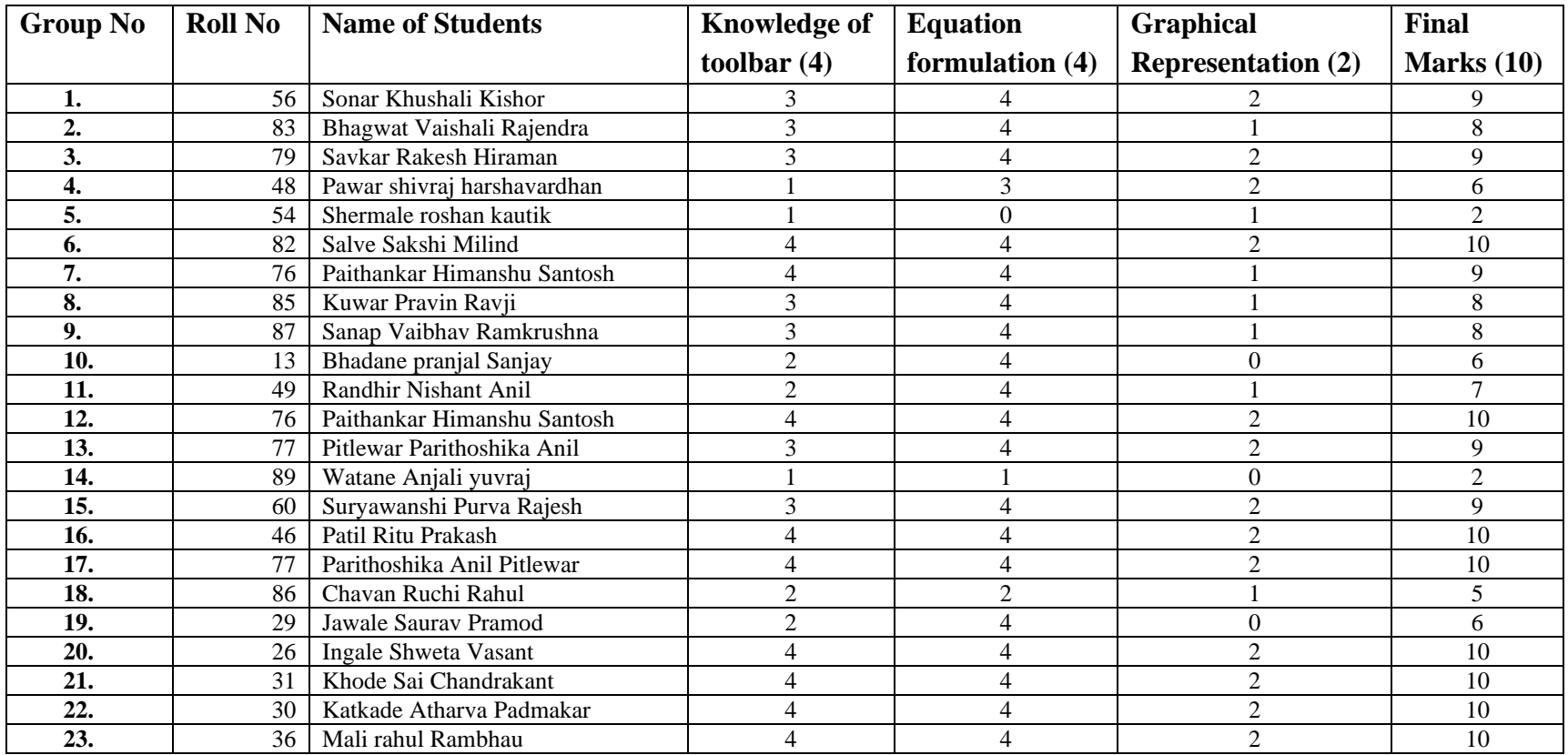

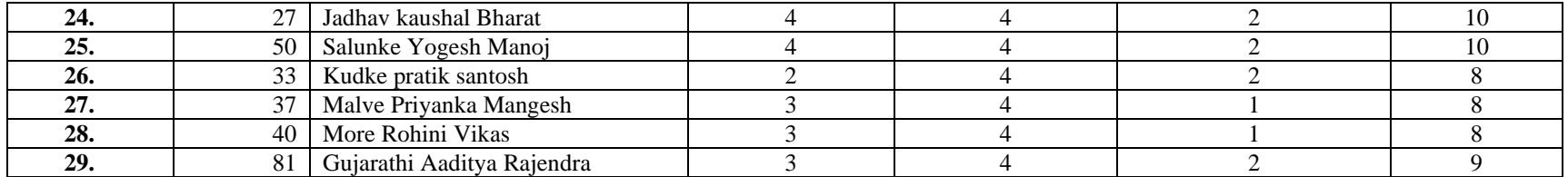

## **Course Outcomes:**

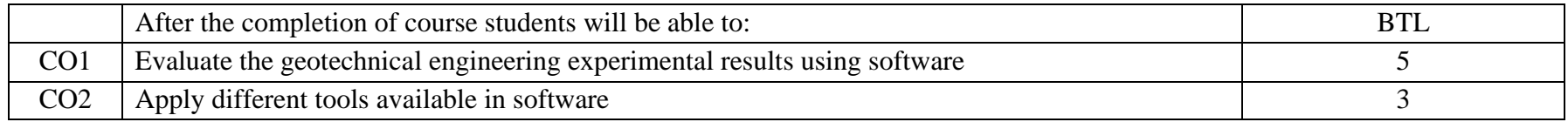

# **POs (Related to Methodology)**

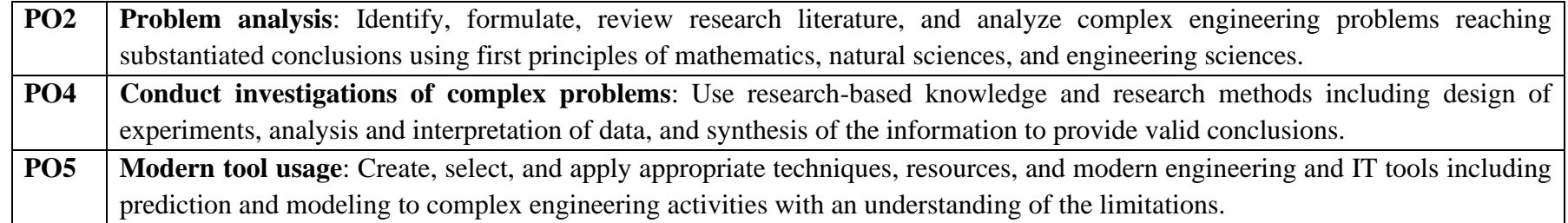

# **PSOs (Related to Methodology)**

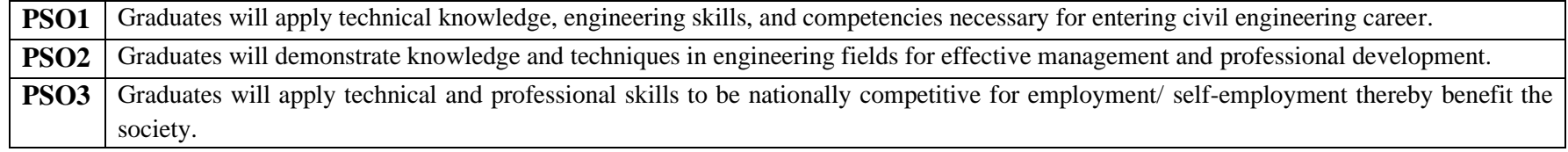

#### **Evidences: Activity Photographs/Videos/Sample PPT's :**

**Recorded Video Link : [https://drive.google.com/file/d/1vAtAzRWLh5mHDNSTCqY47QbTjnT\\_zvKC/view?usp=sharing](https://drive.google.com/file/d/1vAtAzRWLh5mHDNSTCqY47QbTjnT_zvKC/view?usp=sharing)**

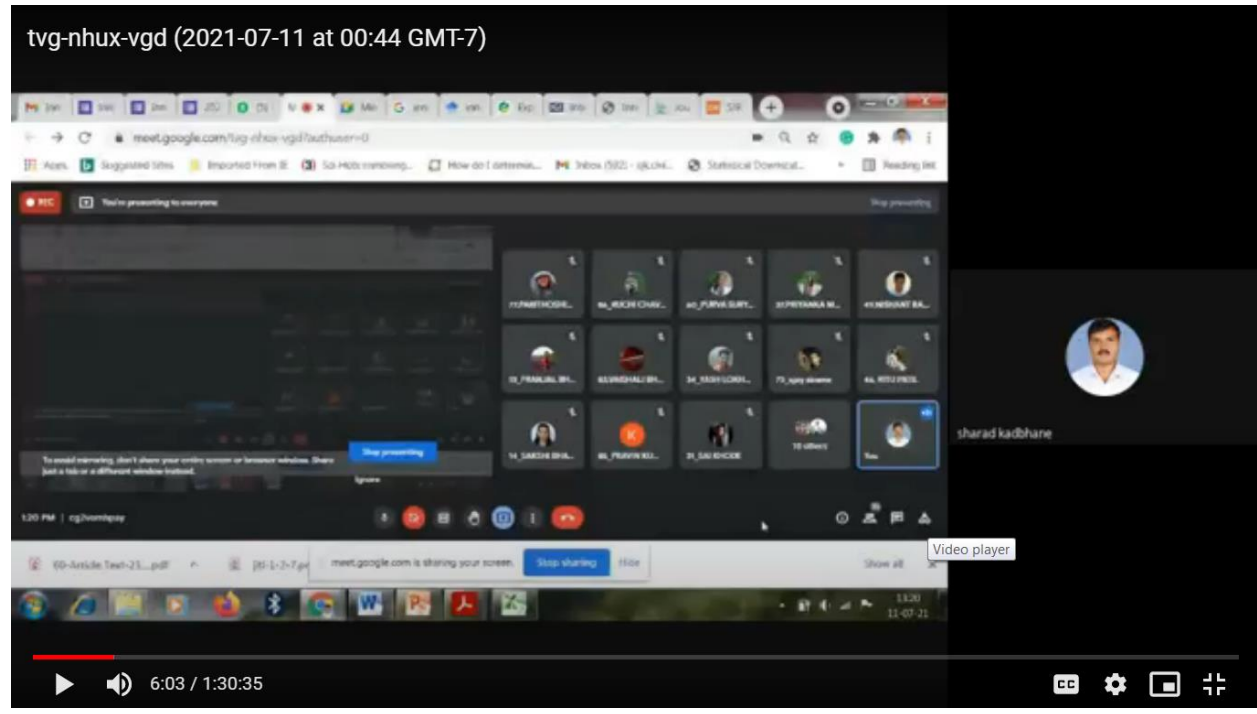

**Feedback/Impact Analysis (Based on Students Feedback):**

**Course Outcome**

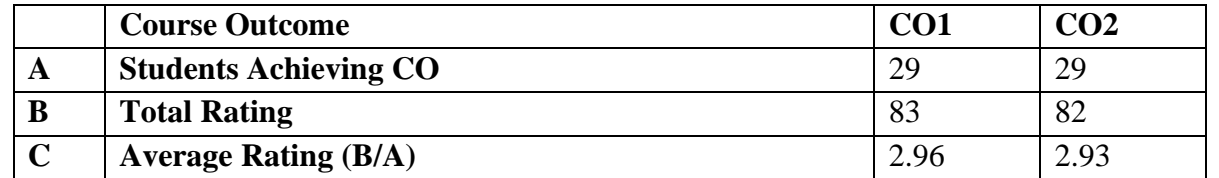

**Program Outcome and Program Specific Outcome**

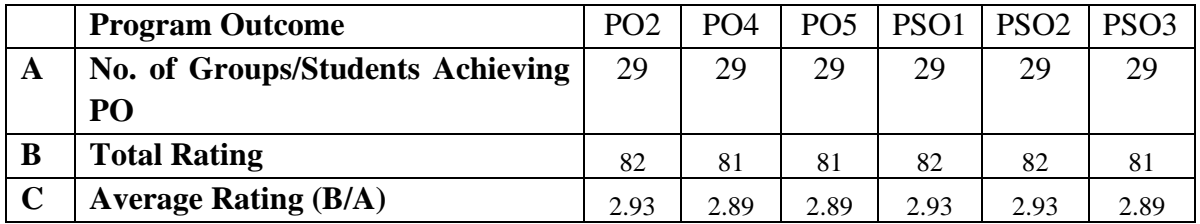

**Recorded Video Link : [https://drive.google.com/file/d/1vAtAzRWLh5mHDNSTCqY47QbTjnT\\_zvKC/view?usp=sharing](https://drive.google.com/file/d/1vAtAzRWLh5mHDNSTCqY47QbTjnT_zvKC/view?usp=sharing)**

**Link for Review and Critics: [https://docs.google.com/forms/d/e/1FAIpQLSe0YhbEKNoagwIAO-reHemU2591QT-ONW\\_1GH9-](https://docs.google.com/forms/d/e/1FAIpQLSe0YhbEKNoagwIAO-reHemU2591QT-ONW_1GH9-G0W9VsfoTQ/viewform?usp=sf_link) [G0W9VsfoTQ/viewform?usp=sf\\_link](https://docs.google.com/forms/d/e/1FAIpQLSe0YhbEKNoagwIAO-reHemU2591QT-ONW_1GH9-G0W9VsfoTQ/viewform?usp=sf_link)**